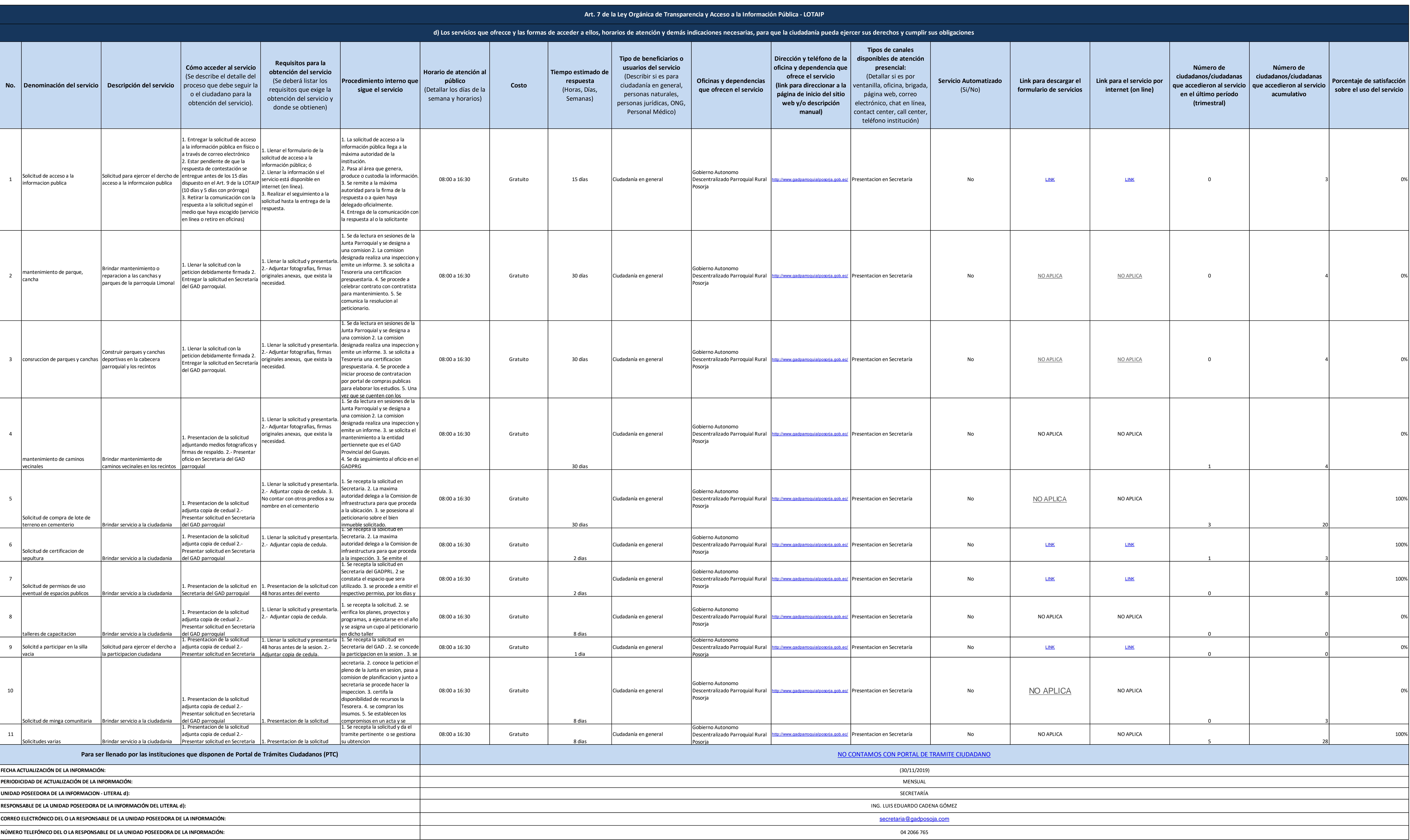

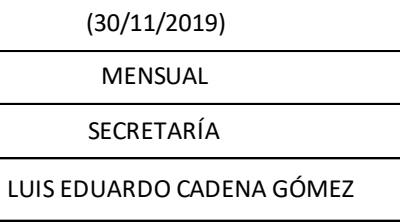

1 de 1 GAD Parroquial Rural Posorja nov2019 d

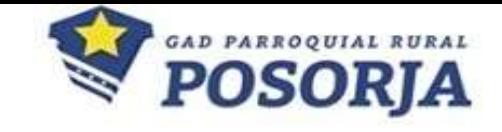